#### МІНІСТЕРСТВО ОСВІТИ І НАУКИ УКРАЇНИ ХАРКІВСЬКИЙ НАЦІОНАЛЬНИЙ ЕКОНОМІЧНИЙ УНІВЕРСИТЕТ ІМЕНІ СЕМЕНА КУЗНЕЦЯ

#### **ЗАТВЕРДЖЕНО**

на засіданні кафедри кібербезпеки та інформаційних технологій Протокол № 2 від 31.08.2023 р.

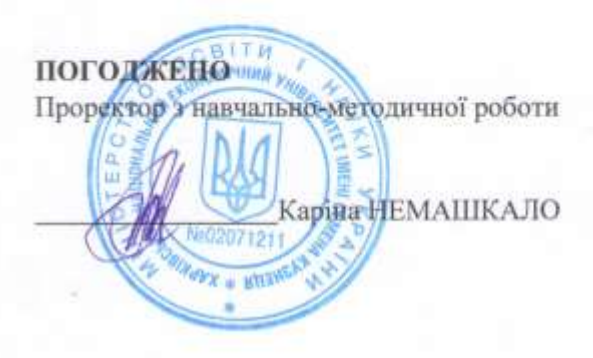

#### ТАБЛИЧНИЙ ПРОЦЕСОР MS EXCEL: ПРОСУНУТИЙ РІВЕНЬ

робоча програма навчальної дисципліни (РПНД)

Галузь знань Спеціальність Освітній рівень Освітня програма

всі всі перший (бакалаврський) всі

Статус дисципліни Мова викладання, навчання та оцінювання вибіркова українська

Розробник: к.т.н., доцент

Олена ШАПОВАЛОВА

Завідувач кафедри кібербезпеки та інформаційних технологій

Ольга СТАРКОВА

Харків 2023

## **ВСТУП**

У роботі сучасних підприємств все більшого значення набуває можливість якісного використання існуючої інформації і можливість отримання нових знань в результаті перетворення та візуалізації так званих «сирих» даних. Здатність працівників підприємства витягти потрібні дані і вміння представити їх у вигляді різних звітів безпосередньо пов'язано з результатами, які можуть бути застосовані керівництвом підприємства для поточного аналізу діяльності та подальшого прийняття рішень щодо вдосконалення його роботи.

Табличний процесор MS Excel є потужним інструментом для отримання раціональних рішень в тих випадках, коли потрібна обробка великих обсягів інформації, пов'язана з пошуком, фільтрацією, сортуванням і отриманням підсумкових значень за допомогою різних функцій.

Метою викладання дисципліни «Табличний процесор MS *Excel*: просунутий рівень» є формування системи компетентностей у сфері аналізу статистичних даних та вилучення нової інформації з великих обсягів даних з подальшою візуалізацією та прийняття ґрунтовних рішень щодо управління виробничими процесами, які вони характеризують.

Завданнями навчальної дисципліни є:

– засвоєння основних методів роботи з вбудованими функціями, надбудовами MS Excel, макросами;

– отримання навичок роботи з табличним процесором MS Excel в контексті вирішення економічних завдань та візуалізації результатів.

Об'єктом вивчення дисципліни є процес трансформації, обробки та подання інформації в табличному процесорі MS Excel.

Предметом навчальної дисципліни є функції, інструменти, надбудови MS Excel та принципи їх застосування для розв'язання практичних економічних задач.

Результати навчання та компетентності, які формує навчальна дисципліна визначено в табл. 1.

Таблиця 1

Результати навчання та компетентності, які формує навчальна дисципліна

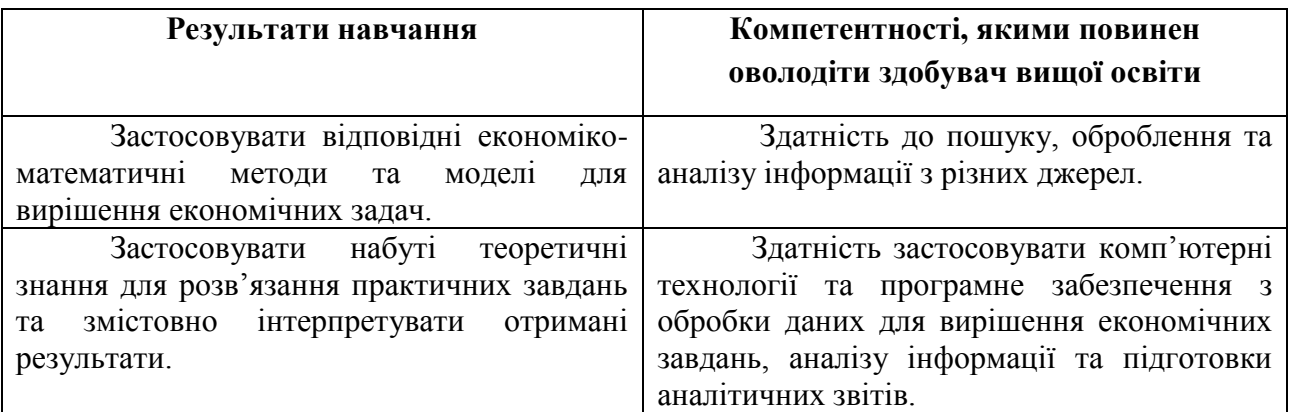

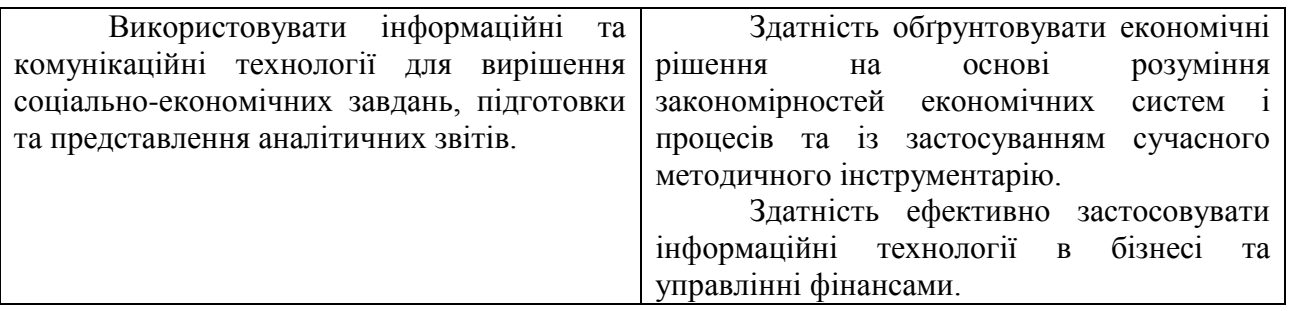

## **ПРОГРАМА НАВЧАЛЬНОЇ ДИСЦИПЛІНИ**

## **Зміст навчальної дисципліни**

## **Змістовий модуль 1. Базові функції MS Excel.**

**Тема 1. Загальні принципи роботи з функціями в MS Excel. Фінансові функції як засіб моніторингу та планування інвестицій підприємства.**

**1.1. Вбудовані функції MS Excel та принципи їх використання.**  Категоріальний поділ вбудованих функцій. Їх місце в проведенні обчислень за формулами. Абсолютні і відносні посилання. Правила запису функцій. Робота з Майстром функцій.

## **1.2. Фінансові функції MS Excel.**

Вивчення структур найбільш розповсюджених фінансових функцій. Фінансові функції MS Excel для обчислення динаміки виплат. Фінансові функції MS Excel для обчислення відсотків за кредитами/інвестиціями. Фінансові функції MS Excel для обчислення термінів виплат.

## **1.3. Фінансові функції як засіб моніторингу та планування інвестицій підприємства.**

Застосування фінансових функцій MS Excel для розв'язання задач відстеження виплат. Використання діаграм для візуалізації результатів розрахунку. Інтерпретація отриманих результатів розрахунку.

#### **Тема 2. Складні формули в MS Excel.**

# **2.1. Статистичні та математичні функції. Ступінь вкладеності функцій.**

Огляд статистичних функцій та їх місце в аналізі великих масивів даних. Приклади застосування. Огляд математичних функцій та їх місце в обробці даних. Принципи формування складених формул.

## **2.2. Функції дати і часу. Логічні функції.**

Огляд функцій дати і часу і операції над даними типу Дати та Час. Місце логічних функцій в організації обчислювального процесу з умовою(умовами). Ступені вкладеності функції IF.

# **2.3. Умовне форматування. Функції ВПР та ГПР як засіб вилучення інформації з масиву**

Галузь застосування умовного форматування. Налаштування та форми подання умовного форматування. Функції ВПР (ГПР) та їх застосування для отримання інформації з масивів даних. Структура функцій та вимоги до аргументів.

## **Тема 3. Організація перевірки правильності вмісту комірок в Excel, інструмент Спеціальна вставка.**

### **3.1. Параметри перевірки даних.**

Вкладинка Перевірки даних. Налаштування параметрів. Умова перевірки за типом даних. Специфіка роботи зі списком.

### **3.2. Організація підказки при введенні даних.**

Вкладинка Підказка. Налаштування параметрів. Введення тексту підказки.

### **3.3. Формування повідомлення у разі помилки при введенні даних.**

Вкладинка Повідомлення у разі помилки. Налаштування параметрів. Види реакції на помилку. Введення тексту повідомлення.

## **3.4. Спеціальна вставка.**

Трансформація даних за допомогою можливостей Спеціальної вставки. Налаштування процесу вставки даних із Буфера обміну.

## **Тема 4. Аналіз і прогнозування даних в MS Excel.**

#### **4.1. Вбудовані функції аналізу та прогнозування.**

Специфіка роботи з функцією ЛИНЕЙН. ЇЇ можливості. Структура функції ЛИНЕЙН та вимоги до її аргументів. Функція ТЕНДЕНЦІЯ. ЇЇ можливості та структура. Прийоми прогнозування без застосування функцій.

#### **4.2. Інструмент Лінія тренду та його налаштування.**

Робота з точковими графіками залежностей. Можливості апроксимації статистичних залежностей з застосуванням Лінії тренду. Види залежностей в Лінії тренду. Налаштування параметрів апроксимацій та форми візуалізації.

#### **4.3. Пакет аналізу MS Excel та його складові.**

Параметри та галузь застосування складової пакету аналізу Гістограма. Налаштування параметрів Гістограми. Межі карманів. Регресія, кореляція та дискримінантний аналіз. Математична сутність. Вхідні дані та параметри налаштування цих складових Пакету аналізу MS Excel. Форми виведення результату та їх інтерпретація.

### **Тема 5. Табличні масиви та робота з масивами в MS Excel**

### **5.1. Формулу масиву і специфіка отримання інформації у діапазон.**

Правила математичного множення матриць. Вимоги до аргументів у разі застосування формул масивів. Порядок дій при роботі з формулами масиву.

#### **5.2. Математичні операції над масивами.**

Визначення результуючого діапазону. Складання, віднімання та множення матриць.

## **5.3. Розв'язання задач лінійної алгебри з використанням операцій над масивами.**

Обчислення дискримінанту. Розв'язування системи лінійних рівнянь методами лінійної алгебри. Операції над матрицями і векторами.

## **Змістовий модуль 2. Надбудови в MS Excel. Робота з макросами та VBA.**

**Тема 6. Надбудова MS Excel: підбір параметрів. Сортування, фільтрація та підведення підсумків.**

#### **6.1. Налаштування надбудови MS Excel: підбір параметрів.**

Принцип роботи надбудови. Види задач, що доцільно розв'язувати з застосуванням підбору параметрів. Обмеження застосування. Налаштування точності обчислень.

## **6.2. Застосування підбора параметрів для розв'язання практичних задач.**

Розв'язання математичних та економічних задач з застосуванням підбору параметрів. Специфіка підготовки даних для отримання коректного результату.

#### **6.3. Сортування, фільтрація, підведення підсумків, зведені таблиці.**

Інструменти сортування. Впорядковування даних за кількома критеріями одночасно. Налаштування фільтрів. Автофільтр. Розширений фільтр. Підведення підсумків. Зведені таблиці.

#### **Тема 7. Надбудова MS Excel: Аналіз даних.**

#### **7.1. Регресія.**

Подання вхідних даних. Налаштування виведення результатів. Інтерпретація отриманих результатів. Оцінювання значущості коефіцієнтів. Статистичні показники в звіті.

#### **7.2. Описова статистика**.

Подання вхідних даних. Налаштування виведення результатів.

5

Інтерпретація отриманих результатів.

### **7.3. Кореляційний аналіз.**

Подання вхідних даних. Налаштування параметрів аналізу та виведення результатів. Інтерпретація отриманих результатів.

#### **7.4. Дисперсійний аналіз.**

Види дисперсійного аналізу. Подання вхідних для кожного з них. Налаштування параметрів аналізу та виведення результатів. Інтерпретація отриманих результатів.

#### **7.5. Інші інструменти надбудови Аналіз даних.**

Коваріація. Гістограма. Експотенційне згладжування. Середнє ковзне. Генератор випадкових чисел.

# **Тема 8. Надбудова MS Excel Пошук рішення. Розв'язання оптимізаційних задач.**

#### **8.1. Налаштування параметрів Пошуку рішення.**

Підготовка вхідних даних. Налаштування спрямованості цільової функції. Формування обмежень. Вибір метода пошуку оптимуму.

## **8.2. Розв'язання задачі оптимального планування виробництва з застосуванням Пошуку рішення**

Складання математичної моделі на аркуші MS Excel. Організація обчислення з застосуванням Пошуку рішення. Аналіз та інтерпретація отриманого рішення. Аналіз звіту зі стійкості.

# **8.3. Розв'язання транспортної задачі оптимального планування виробництва з застосуванням Пошуку рішення**

Специфіка підготовки даних. Складання математичної моделі на аркуші MS Excel. Організація обчислення з застосуванням Пошуку рішення. Аналіз та інтерпретація отриманого рішення. Аналіз звіту зі стійкості.

#### **Тема 9. Основа роботи з макросами**

#### **9.1. Створення та застосування макроса.**

Поняття макроса. Запис макроса як послідовності дій. Виклик та застосування макроса.

#### **9.2. Редагування макроса.**

Відкриття редактора макросів. Панель керування. Відносні та абсолютні посилання в макросах.

#### **9.3. Редактор Visual Basic for Application.**

6

Середовище Visual Basic for Application – місце для роботи з макросами. Редагування та перегляд коду макросів в цьому середовищі. Меню та можливості VBA. Перегляд команд.

## **Тема 10. Основа роботи з Visual Basic for Application**

## **10.1. Форми і модулі редактора Visual Basic for Application.**

Створення користувацьких форм. Інструментарій роботи з формами. Налаштування параметрів форми. Зв'язування форм з модулями. Запис макросів, що працюють з формами.

# **10.2. Робота з лінійним алгоритмом в редакторі Visual Basic for Application.**

Розв'язання практичних задач з застосуванням лінійного алгоритму. Створення користувацької форми та запис лінійного алгоритму в модуль. Організація обчислювального процесу з використанням мови VBA. Виклик та тестування роботи алгоритму. Усунення помилок та відладка програми.

# **10.3. Робота з розгалуженим алгоритмом в редакторі Visual Basic for Application.**

Розв'язання практичних задач з застосуванням розгалуженого алгоритму. Створення користувацької форми та запис розгалуженого алгоритму в модуль. Використання операторів розгалуження. Організація обчислювального процесу з використанням мови VBA. Виклик та тестування роботи алгоритму. Усунення помилок та відладка програми.

Перелік лабораторних занять /завдань за навчальною дисципліною наведено в табл. 2

Таблиця 2

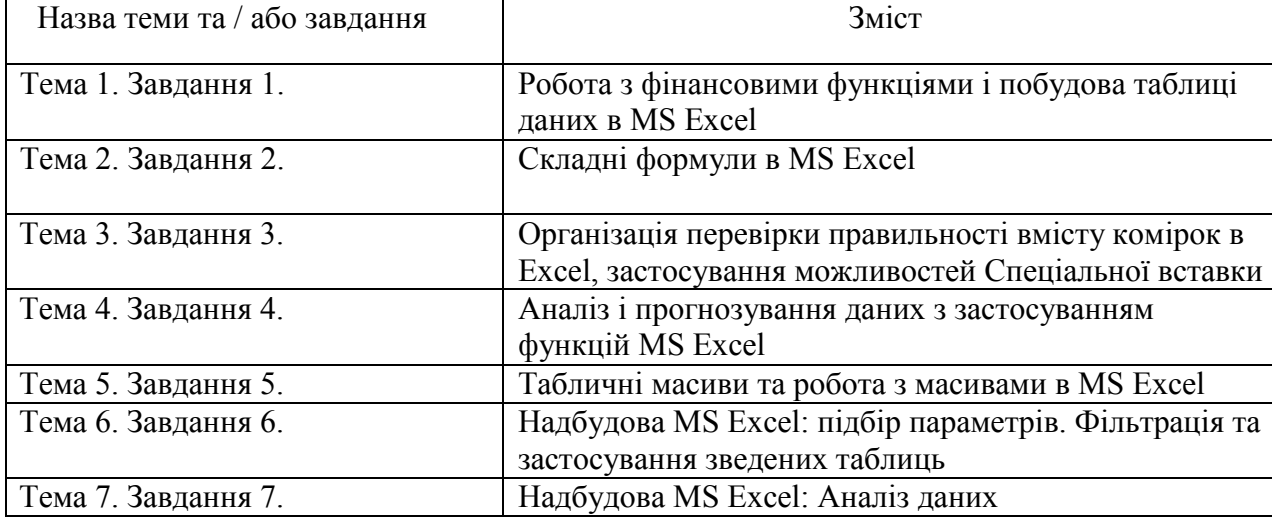

**Перелік лабораторних занять / завдань**

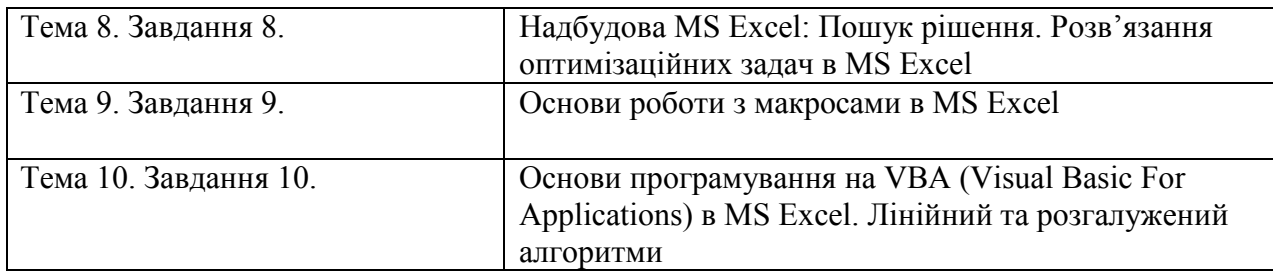

Перелік самостійної роботи за навчальною дисципліною наведено в табл. 3

Таблиця 3

### **Перелік самостійної роботи**

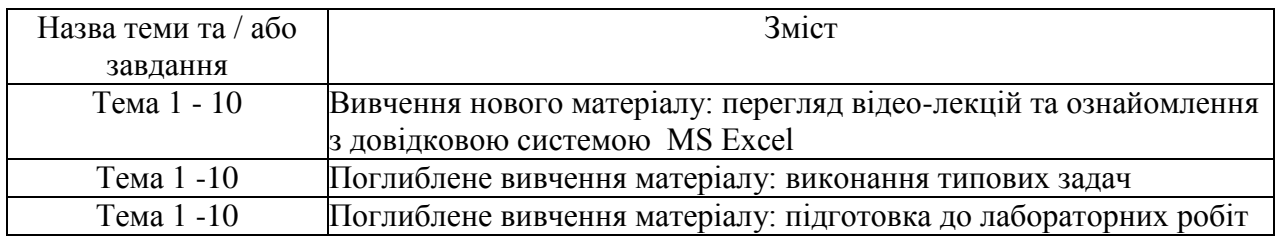

Кількість годин лекційних, та лабораторних занять та годин самостійної роботи наведено в робочому плані (технологічній карті) з навчальної дисципліни.

## **МЕТОДИ НАВЧАННЯ**

У процесі викладання навчальної дисципліни для набуття визначених результатів навчання, активізації освітнього процесу передбачено застосування таких методів навчання, як:

Словесні (лекція-візуалізація (Тема 1, 2, 3, 4, 6, 7, 9, 10), проблемна лекція (Тема 5), лекція-діалог (Тема 8)).

Наочні (демонстрація (Тема 1-10)).

Практичні (лабораторна робота (Тема 1 – 10)).

## **ФОРМИ ТА МЕТОДИ ОЦІНЮВАННЯ**

Університет використовує 100 бальну накопичувальну систему оцінювання результатів навчання здобувачів вищої освіти.

**Поточний контроль** здійснюється під час проведення лекційних та лабораторних занять і має на меті перевірку рівня підготовленості здобувача вищої освіти до виконання конкретної роботи і оцінюється сумою набраних балів, а саме, для дисциплін з формою семестрового контролю залік: максимальна сума – 100 балів; мінімальна сума – 60 балів.

**Підсумковий контроль** включає семестровий контроль та атестацію здобувача вищої освіти.

**Семестровий контроль** проводиться у формі семестрового заліку.

*Підсумкова оцінка за навчальною дисципліною* з формою семестрового контролю залік визначається: сумуванням всіх балів, отриманих під час поточного контролю.

Під час викладання навчальної дисципліни використовуються наступні контрольні заходи (поточний контроль):

виконання та захист лабораторних робіт (10 робіт по 8 балів кожна),

письмові контрольні роботи (2 роботи по 5 балів кожна, одна - 10 балів).

Семестровий контроль: Залік.

Більш детальну інформацію щодо системи оцінювання наведено в робочому плані (технологічній карті) з навчальної дисципліни.

## **РЕКОМЕНДОВАНА ЛІТЕРАТУРА**

#### **Основна**

1. Табличний процесор MS EXCEL: просунутий рівень. Практикум [Електронний ресурс] / уклад. А. А. Гаврилова, Н. О. Бринза, О. Г. Король; Харківський національний економічний університет ім. С. Кузнеця. - Електрон. текстові дан. (7,92 МБ). - Харків : ХНЕУ ім. С. Кузнеця, 2021. – 242 с. [http://www.repository.hneu.edu.ua/ handle/123456789/26813](http://www.repository.hneu.edu.ua/%20handle/123456789/26813)

2. Інформатика в сфері комунікацій [Електронний ресурс] : навч.-практ. посіб : у 3-х ч. Ч. 2 : Обробка та аналіз даних / С. Г. Удовенко, О. В. Тесленко, Н. О. Бринза [та ін.] ; за заг. ред. С. Г. Удовенка; Харківський національний економічний університет ім. С. Кузнеця. - Електрон. текстові дан. (14,3 МБ). - Харків : ХНЕУ ім. С. Кузнеця, 2019. - 249 с http://repository.hneu.edu.ua/handle/123456789/23347

3. Methodical guidelines for laboratory work in the course «Computer Science and System Analysis» for Ukrainian and foreign students of construction and civil engineering specialties of higher education institutions Х.: ХНУБА, 2020. – 72с.

4. Чекотовський Е.В.Статистичні методи на основі Microsoft Excel 2016. Навчальний посібник. – Київ: Знання, 2018. – 408 с.

5. Нелюбов В. О., Куруца О. С. Основи інформатики. Microsoft Excel 2016: навчальний посібник. Ужгород: ДВНЗ «УжНУ», 2018. - 58 с.: іл.

6. Мельникова О.П. Економічна інформатика. К: Центр навчальної літератури (ЦУЛ). – 424с.

#### **Додаткова**

7. Джелен Б., Сирстад Т. Застосування VBA та макросів в Microsoft Excel. Пер. с англ. –К.: Знання, 2020. – 624 с.

8. Y. Hrabovskyi Automation of forming complex advertising products / Y. Hrabovskyi // Advanced Trends in ICT for Innovative Business Management. Monograph / Edited By Katarzyna Szymczyk, Ibrahiem M. M. El Emary. - London, Taylor & Francis, 2021. - Р. 69-90.

<http://repository.hneu.edu.ua/handle/123456789/29194>

9. Shmatko O. Information support for distributed teamwork knowledge management / O. Shmatko, M. Bilova. // Modern Problems Of Computer Science And IT-Education : collective monograph / [editorial board K. Melnyk, O. Shmatko].– Vienna : Premier Publishing s.r.o., 2020.– P. 169–192. <http://repository.hneu.edu.ua/handle/123456789/24818>

## **Інформаційні ресурси**

10.Excel table. Робота з таблицями [Електронний ресурс]. – Режим доступа:<https://exceltable.com/funkcii-excel> .

11.Еxcel-easy. Tutorial [Електронний ресурс]. – Режим доступу: [https://www.excel-easy.com](https://www.excel-easy.com/) .

12.Табличний процесор MS Excel: просунутий рівень [Електронний ресурс]. – Режим доступа : https://pns.hneu.edu.ua/course/view.php?id=8953.